#### **BAB 3**

### **METODOLOGI PENELITIAN**

#### **1.1. Jenis Penelitian**

Penelitian ini termasuk penelitian asosiatif. Penelitian asosiatif memiliki tujuan untuk mengetahui adanya pengaruh serta hubungan antara dua variabel atau lebih, Sugiyono (2007:33). Jenis penelitian ini digunakan untuk mengetahui secara linier antara variabel independent yaitu leverage, perputaran piutang dan modal kerja dengan variabel dependentnya yaitu profitabilitas perusahaan.

Penelitian ini menggunakan pendekatan kuantitatif. Pendekatan kuantitatif adalah penelitian yang analisisnya lebih fokus pada data yang berupa angka serta diolah dengan menggunakan cara metode statistika Sugiyono (2007:35). Pendekatan kuantitatif dilakukan agar data yang ada dapat dilakukan pengujian hipotetsis. Dengan menggunakan pendekatan ini, maka dapat diperoleh seberapa besar hubungan antar variabel yang diteliti Sugiyono (2007:35).

## **1.2. Obyek Penelitian**

Dalam penelitian ini yang menjadi obyek penelitian *Leverage*, Perputaran Piutang Dan Modal Kerja Berpengaruh Terhadap Profitabilitas Pada Perusahaan Industri Barang Konsumsi Yang Terdaftar di BEI periode 2016 sampai 2018

## **1.3. Jenis Dan Sumber Data**

### **3.3.1 Jenis Data**

Jenis data yang digunakan dalam penelitian ini adalah data sekunder. Sebab data data yang diperoleh penelitian berasal dari website resmi Bursa Efek Indonesia ( BEI) yang dipublikasikan secara transparan.Sedangkan jenis data yang digunakan dalam penelitian ini adalah data yang bersifat kuatitatif.

## **3.3.2. Sumber Data**

Sumber data yang dijadikan sampel dalam penelitian ini diperoleh dari laporan keuangan perusahaan industri barang konsumsi yang listing periode tahun 2016 – 2018 yang diperoleh dari website resmi Bursa Efek Indonesia ( BEI) www.idx.com. Sedangkan data yang digunakan dalam penelitian ini ialah data besarnya *levergae*, perputaran piutang, modal kerja serta profitabilitas, yang di peroleh dari laporan keuangan tahunan perusahaan pada tahun 2016 sampai tahun 2018 yang terdaftar di BEI..

# **1.4. Populasi, Sampel Dan Teknik Sampling**

#### **3.4.1 Populasi**

Populasi adalah wilayah generalisasi yang terdiri atas obyek atau subyek yang mempunyai kuantitas dan karakteristik tertentu yang ditetapkan oleh peneliti untuk dipelajari dan kemudian ditarik kesimpulan Sugiyono (2002). Populasi yang digunakan didalam penelitian ini adalah seluruh Perusahaan Industri Barang Konsumsi Yang Terdaftar di BEI sebanyak 35 perusahaan.

#### **3.4.2 Sampel**

Sampel adalah sebagian dari populasi yang dapat dipakai untuk menyimpulkan populasi, dan sebagian dari populasi tersebut benar-benar mewakili populasi Sugiyono (2002:55). Sampel yang digunakan dalam penelitian ini adalah laporan keuangan tahunan Perusahaan Industri Barang Konsumsi Yang Terdaftar di BEI pada tahun 2016 sampai dengan tahun 2018 yang berjumlah sampel dalam penelitian ini adalah 25 sampel perusahaan industri barang konsumsi yang terdaftar di BEI periode 2016 sampai dengan 2018.

## **3.4.3 Teknik sampling**

Pemilihan sampel dilakukan berdasarkan metode *purposive sampling*.

Untuk memperoleh sampel yang sesuai ditentukan kriteria sebagai berikut:

- 1) Perusahaan Industri Barang Konsumsi yang terdaftar di BEI.
- 2) Perusahaan tersebut aktif melaporkan laporan keuangan tahunan mulai tahun 2016 sampai dengan 2018.
- 3) Perusahaan selalu memperoleh laba.

Jika perusahaan tidak memenuhi kriteria sample maka perusahaan akan

dieliminasi dari sample.

**Tabel 3.1. Proses Pengambilan Sampel Penelitian**

| N <sub>0</sub>              | <b>Kriteria</b>                                       | <b>Total</b> |
|-----------------------------|-------------------------------------------------------|--------------|
|                             | Perusahaan Industri Barang Konsumsi yang terdaftar di |              |
|                             | BEI                                                   |              |
| $\mathcal{D}_{\mathcal{A}}$ | Perusahaan yang tidak aktif melaporkan laporan        |              |
|                             | keuangan tahunan mulai tahun 2016 sampai dengan       |              |
|                             | 2018                                                  |              |
|                             | Perusahaan yang mengalami kerugian.                   |              |
|                             |                                                       |              |
|                             | Sampel penelitian                                     |              |

Sumber: IDX.com

Berdasarkan kriteria yang disebutkan pada tabel 3.1. jumlah sampel yang dipakai dalam penelitian berjumlah 25 perusahaan industri barang konsumsi, sehingga selama 3 tahun periode penelitian terdapat 75 sampel pengamatan perusahaan yang digunakan.

#### **1.5. Variabel Penelitian dan Definisi Operasional**

### **1.5.1. Variabel Penelitian**

a. Variabel bebas (*Independent)*

Variabel bebas (*Independent)* merupakan variabel yang menjadi penyebab timbulnya perubahan pada variabel lainya atau dapat juga disebut variabel yang dapat mempengaruhi Sugiyono (2002:66).Dalam penelitian ini variabel independent adalah *leverage*, perputaran piutang dan modal kerja**.**

b. Variabel terikat *(Dependent)*

Variabel terikat *(Dependent)* merupakan variabel yang dapat dipengaruhi variabel lainya Sugiyono (2002:66). Dalam penelitian ini yang menjadi variable dependent adalah prfitabilitas perusahaan Industri Barang Konsumsi Yang Terdaftar yang terdaftar di BEI.

> т T V

### **1.5.2. Definisi Operasional**

a. *Leverage* (X1)

Menurut [Sartono \(2010:123\)](file://vm-produksi2/@g.bhn/Laporan%20Pembahanan/DATA/skripsi%20oke/pustaka.docx) *Leverage* adalah penggunaan aset dan sumber dana (*sources of funds*) oleh perusahaan yang memiliki biaya tetap (beban tetap) dengan maksud agar meningkatkan keuntungan potensial pemegang saham. Sartono (2008:257) mengungkapkan tingkat *leverage* suatu perusahaan dapat di hitung dengan menggunakan *debt to equity ratio* (DER) dan *debt to assets ratio* (DAR). Namun pada penelitian ini penelitian menggunakan *debt to equity ratio* (DER) untuk melihat besarnya tingkat leverage perusahaan dengan rumus:

*Debt To Equity Ratio* (DER) =

 Total utang Ekuitas pemegang saham

b. Perputaran Piutang (X2)

Menurut Fahmi (2013:155) perputaran piutang merupakan suatu angka yang menujukan berapa kali suatu perusahaan melakukan tagihan atas piutangnya pada suatu periode tertentu dengan menggunakan rasio. Rasio perputaran piutang berguna untuk mengukur berapa kali rata-rata piutang dapat tertagih selama satu periode. Rumus mencari perputaran piutang menurut [Kieso dan Kimmmel \(2008:399\),](file:///D:/skripsi/pustaka.docx) adalah sebagai berikut:

Perputaran piutang  $=$ 

Rata – rata piutang

Penjualan Kredit

c. Modal kerja (X3)

Menurut [Sawir \(2005:129\),](pustaka.docx) menyatakan bahwa "Modal Kerja adalah keseluruhan aktiva lancar yang dimiliki perusahaan, atau dapat pula dimaksudkan sebagai dana yang harus tersedia untuk membiayai kegiatan operasi perusahaan sehari-hari". Modal kerja digunakan untuk menunjang kegiatan oprasianal perusahaan dengan adanya modal kerja di harapkan kegiatan perusahaan dapat terus berjalan. Menurut [Sutrisno \(2007:](pustaka.docx)40), rumus untuk mengitung modal kerja adalah sebagai berikut:

Modal Kerja = Aktiva Lancar – Hutang Lancar

d. Profitabilitas (Y)

Profitabilitas merupakan kemampuan perusahaan memperoleh keuntungan atau laba dengan melakukan aktifitas penjualan, total aktiva maupun modal sendiri, Kasmir (2013:194). Dalam pengukuran profitabilitas pada sebuah perusahaan maka dapat menggunakan dua cara yaitu dengan *return on invesment* (ROI) dan *return on assets* (ROA), Kasmir (2013:109). Dalam penelitian ini peneliti menggunakan *return on assets* (ROA) sebagai alat untuk mengukur tingkat profitabilitas perusahaan Rasio ini menggambarkan perputaran aktiva diukur dari volume penjualan. Semakin besar rasio ini semakin baik. Hal ini berarti bahwa aktiva dapat lebih cepat berputar dan meraih laba. Menurut Kasmir (2013), *return on assets* (ROA) dapat dihitung dengan rumus:

ROA = Laba bersih / Total Aset

#### **1.6. Metode Pengumpulan Data**

Metode pengumpulan data yang digunakan dalam penelitian adalah metode dokumentasi dengan cara mencari laporan keuangan tahunan Perusahaan Industri Barang Konsumsi YangTerdaftar di BEI pada tahun 2016 sampai tahun 2018.

#### **1.7. Instrumen Penelitian**

Instrumen penelitian terdiri dari alat pengukur data dan ukuran yang digunakan dalam penelitian. Dalam penelitian ini instrumen penelitian yang dipakai adalah dokumen berupa dari laporan keuangan tahunan perusahaan industi barang konsumsi yang terdaftar di BEI yang selanjutnya dihitung sesuai dengan rumus – rumus dari masing – masing variabel mengunakan microsoft excel sehingga diperoleh data yang sesuai dengan ketentuan yang berlaku dan dibutuhkan peneliti, yaitu menghasilkan data kualitatif.

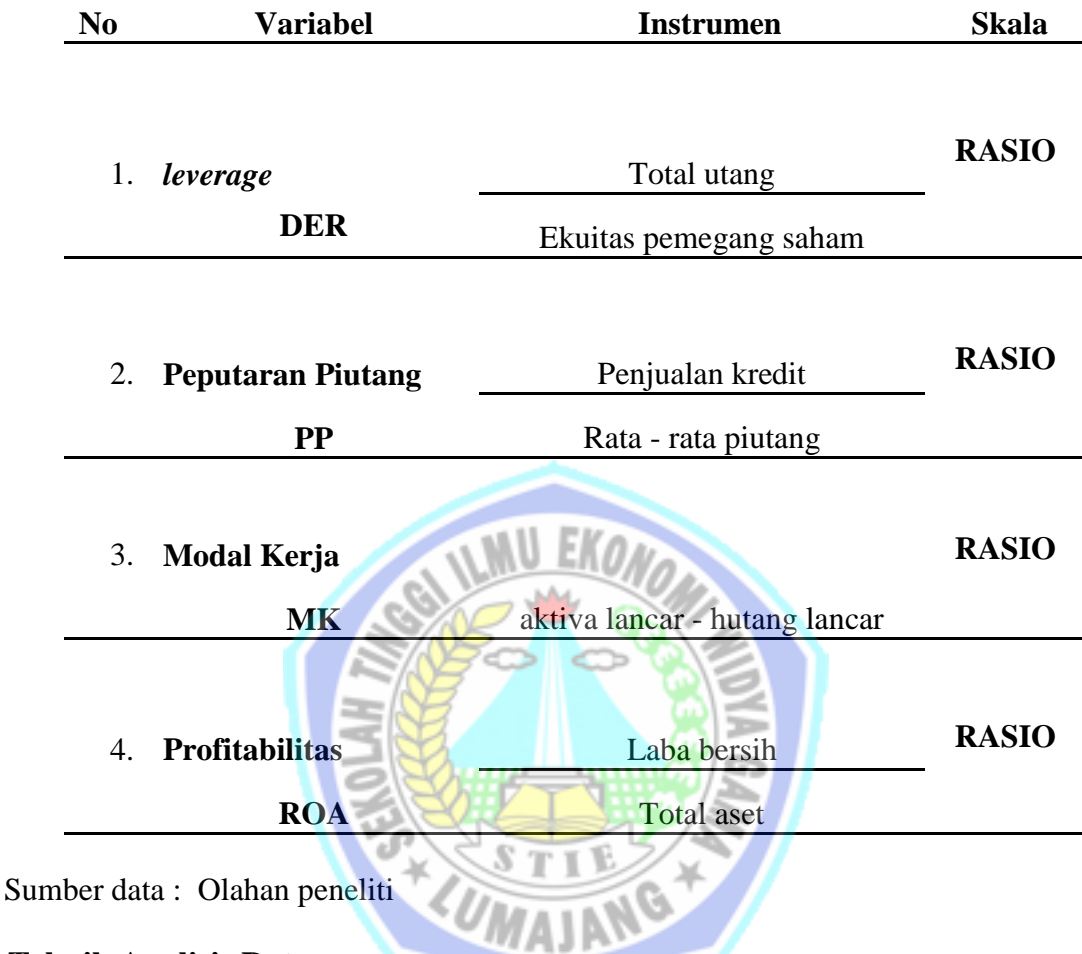

#### **Tabel 3.1 Instrumen Penelitian**

# **1.8. Teknik Analisis Data**

Penelitian ini menggunakan teknik analisis analisis data regresi linear berganda dengan menggunakan bantuan aplikasi SPSS 19**.** Data yang digunakan dalam penelitian ini adalah data yang berupa laporan keuangan tahunan perusahaan industri barang konsumsi yang terdaftar di BEI tahun 2016 sampai 2018. Prosedur pengolahan data didalam penelitian ini adalah sebagai berikut:

1. Mengumpulkan data berupa laporan tahunan perusahaan industri barang konsumsi yang terdaftar di BEI tahun 2016 sampai 2018 yang di peroleh dari website [www.idx.co.id](http://www.idx.co.id/)

- 2. Melakukan seleksi laporan keuangan mengenai kelengkapan dari data laporan keuangan perusahaan industri barang konsumsi yang terdaftar di BEI tahun 2016 sampai 2018 sesuai dengan kriteria yang telah ditentukan penelititi
- 3. Memasukan data yang telah di peroleh kedalam SPSS 19 kemudian data di olah untuk memperoleh hasil uji asumsi klasik dan uji hipotesis.

## **1.8.1. Asumsi klasik**

Menurut Yamin dan Kurniawan (2011:28) Dalam sebuah analisis regresi linier baik sederhana maupun berganda maka data yang digunakan harus berdistribusi nortmal, agar dapat diketahui apakah penelitian berdistribusi normal atau tidaknya diperlukan suatu uji prasyarat atau uji asumsi klasik yang terdapat beberapa jenis antara lain:

a. Uji Normalitas

Uji normalitas dilakukan untuk melihat apakah data penelitian berdistribusi normal atau tidak. Uji ini wajib dilakukan untuk setiap data penelitian. Terdapat dua hasil penelitian pada Uji normalitas yaitu:

1. Grafik histogram,

Untuk melihat adanya distribusi normal pada uji histogram maka perlu diperhatikan garis melengkung ke atas seperti membentuk gunung. Apabila garis tersebut membentuk gunung dan terlihat sempurna dengan kaki yang simetris, maka dapat disimpulkan bahwa data dalam penelitian berdistribusi normal.

2. Probability plots

Untuk melihat adanya distribusi normal pada uji probability plots maka yang perlu diperhatikan adalah titik-titik dan garis diagonal. Jika titik-titik mengikuti garis diagnal dari titik 0 dan tidak melebar terlalu jauh, maka dapat disimpulkan data berdistribusi normal. Namun, jika titik-titik melebar terlalu jauh dari garis diagonal, maka dapat disimpulkan data tidak berdistribusi normal, Yamin dan Kurniawan (2011:57).

3. One Kolmogrov-Smirnov

Uji Kolmogrov-Smirnov ialah uji yang bertujuan untuk melihat data yang digunakan dalam penelitian berdistrbusi normal atau tidak. Untuk melihat hasil uji Kolmogrov-Smirnov dapat dilihat pada tabel One-Sample Kolmogrov-Smirnov Test pada bagian Asymp.sig. (2-tailed) di kolom Undtandardiz ed Residual. Dasar pengambilan keputusan uji Kolmogrov-Smirnov adalah sebagi berikut:

a. Jika nilai sig  $> 0.05$  maka data penelitian berdistribusi normal

b. Jika nilai sig < 0,05 maka data penelitiaan tidak berdistribusi normal

#### b. Uji Multikolinearitas

Uji multikorelasi bertujuan untuk melihat apakah setiap variabel independent berkorelasi atau hubungan yang kuat satu sama lain atau tidak. Uji Multikolinearitas hanya dilakukan jika variabel independen berjumlah lebih dari satu. Jika hanya terdiri dari variabel independen (regresi linear sederhana), maka uji Multikolinearitas tidak perlu dilakukan. Dasar pengambilan keputusan uji multikolinieritas bersarkan nilai tolerance dan VIF Yamin dan Kurniawan (2011:258).

Berdasarkan nilai tolerence:

- 1. jika nilai toleransi lebih besar dari 0.10 artinya tidak terdapat multikorelsi dalam model regresi.
- 2. jika nilai toleransi lebih kecil dari 0.10 artinya terdapat multikorelsi dalam model regresi.

Berdasarkan nilai VIF:

- 1. jika nilai VIF < 10.00 maka tidak terjadi multikolinieritas pada model regresi.
- 2. jika nilai VIF >10.00 maka terjadi multikolinieritas pada model regresi.

**WU EKOA** 

c. Uji Heteroskedastisitas

Uji heteroskedastisitas dilakukan untuk melihat apakah ada varians data konstan (homoskedastis) sehingga dalam gambar akan menujukan titik – titik yang membentuk pola tertentu yang bergelombang kemudian menyemmpit, sedangkan jika tidak ada varian data konstan (heteroskedastas) maka terdapat pola yang jelas serta titik – titik menyebar diatas serta dibawah angka 0 dan sumbu Y, Yamin dan Kurniawan (2011:62).

d. Uji Autokorelasi

Menurut Yamin dan Kurniawan (2011:65), Untuk mencari apakah terdapat autokorelasi atau tidak didalam model regresi dalam penelitian maka dapat dicari dengan menggunakan uji Durbin-Watson (DW Test). Yang dimaksud autokorelasi adalah hubungan antara nilai – nilai yang dipisahkan satu sama lain oleh jeda waktu tertentu. Gozali (2011) menyatakan bahwa untuk melihat ada atau tidaknya auto korelasi dengan uji Durbin-Watson (DW) maka ada beberapa kriterian yaitu sebagai berikut:

- 1. 0 < d < dl, berarti tidak ada autokorelasi positif dan keputusannya di tolak.
- 2. dl  $\leq d \leq du$ , berarti tidak ada autokorelasi positif dan keputusannya no desicison.
- 3. 4 dl < d < 4, berarti tidak ada autokorelasi negatif dan keputusannya di tolak.
- 4. 4 du  $\leq$  d  $\leq$  4 dl, berarti tidak ada autokorelasi positif dan keputusannya no desicison
- 5. du < d < 4 du, berarti tidak ada autokorelasi positif atau negatif keputusannya tidak di tolak.

keterangan :

- d : Durbin-Watson hitung
- dL : batas bawah Durbin-Watson
- du : batas atas Durbin-Watson

untuk mencari nilai dapat dilihat pada Model Summary<sup>b</sup> yang berada dikolom Durbin-Watson sedangkan dL dan du maka perlu dicari didalam nilai distribusi tebel Durbin-Watson dengan rumus (K : N) dimana K: jumlah variabel yang digunakan dalam penelitian dan N: adalah jumlah sample yang ada dalam penelitian.

#### **1.8.2. Regresi Linear Berganda**

Menurut Priyatno (2014), menyatakan bahwa analisis regresi linier berganda digunakan untuk mengetahui pengaruh atau hubungan secara linier antara dua

atau lebih variabel independen dengan satu variabel dependen. Menurut Sugiyono (2010) formulasi persamaan regresi berganda sendiri adalah sebagai berikut:

$$
Y = a + b1X1 + b2X2 + b3X3 + e
$$

Dimana:

- $Y =$ Profitabilitas
- $a =$ Konstanta
- X1 = *leverage*
- X2 = Perputaran Piutang
- $X3 = Modal kerja$
- $b = K$ oefisien Regress
- $e =$  Unsur Gangguan (error)

#### **1.8.3. Pengujian Hipotesis**

a. Uji F

Uji F digunakan untuk mengetahui pengaruh variabel indrpendent secara keseluruhan terhadap variabel dependentya, Sambas dan Maman (2007). tingkat Signifikan dapat diartikan sebagai besarnya hubungan yang terjadi dapat berlaku untuk populasi. Ada dua cara melskuksn uji hipotesis dalam uji F yang pertama dengan membandingkan hasil uji F dapat dilihat dalam tabel ANOVA yang terdapat didalam kolom sig sedangkan yang kedua dengan membandingkan nilai F hitung dengan F tabel.

Ketentuan jika menggunakan nilai sig dari outut Anova:

1. Jika sig. < 0.05 artinya variabel X1, X2 dan X3 secara simultan atau keseluruhan berpengaruh signifikan terhadap Y

2. Jika sig. > 0.05 artinya variabel X1, X2 dan X3 secara simultan atau keseluruhan tidak berpengaruh terhadap Y

b. Uji R square  $(R^2)$ 

Menurut Sambas dan Maman (2007), Uji R square  $(R^2)$  adalah uji yang dapat menjelaskan akan besarnya pengaruh variabel independent yang ada terhadap variabel dependennya yang disajikan dalam sebuah satuan presentase. Sehingga dengan uji R square  $(R^2)$  akan dapat diketahui besarnya nilai secara dari adanya pengaruh variabel independent terhadap variabel dependent dalam bentuk angka presentase sehingga dapat di ketahui besarnya pengaruh variabel dependentnya terhadap variabel dependentnya. Untuk menetahui hasil dari uji R square (R<sup>2</sup>) maka dapat dilihat pada tabel Model Summary<sup>b</sup> yang berada pada kolom R square.

c. Uji t

Menurut Sambas dan Maman (2007), Uji t digunakan untuk menguji secara parsial atau individu dari masing - masing variabel independent terhadap variabel dependen. untuk melihat hasil dari uji t dapat dilihat pada tabel coefficients yang terdapat pada kolom sig (*significance)*. Dengan ketentuan :

- 1. Jika sig < 0,05, maka dapat dikatakan bahwa terdapat pengaruh variabel independent terhadap variabel dependent secara parsial.
- 2. Jika sig > 0,05, maka dapat dikatakan bahwa tidak terdapat pengaruh yang signifikan antara variabel independent terhadap variabel dependent.